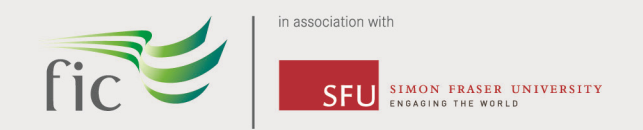

### **Welcome to Fraser International College!**

Here are the websites you'll need the most while studying at FIC:

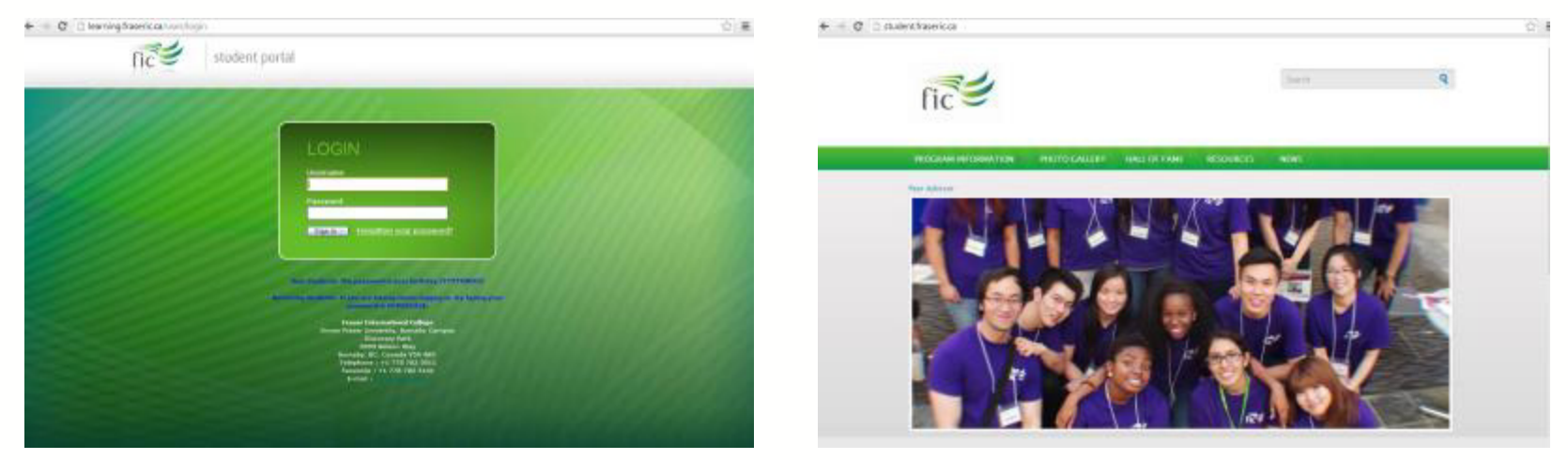

**WHAT**: Student Portal**WHY:** access your classes, announcements, events and more..!

**WHERE**: learning.fraseric.ca

**WHAT:** Student Leadership Website **WHY:** access opportunities to get involved in the FIC community

**WHERE**: student.fraseric.ca

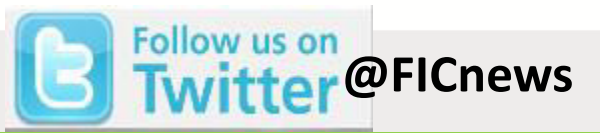

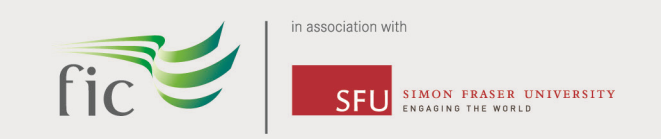

 $\Rightarrow$  C' blearning.fraseric.ca/user/login

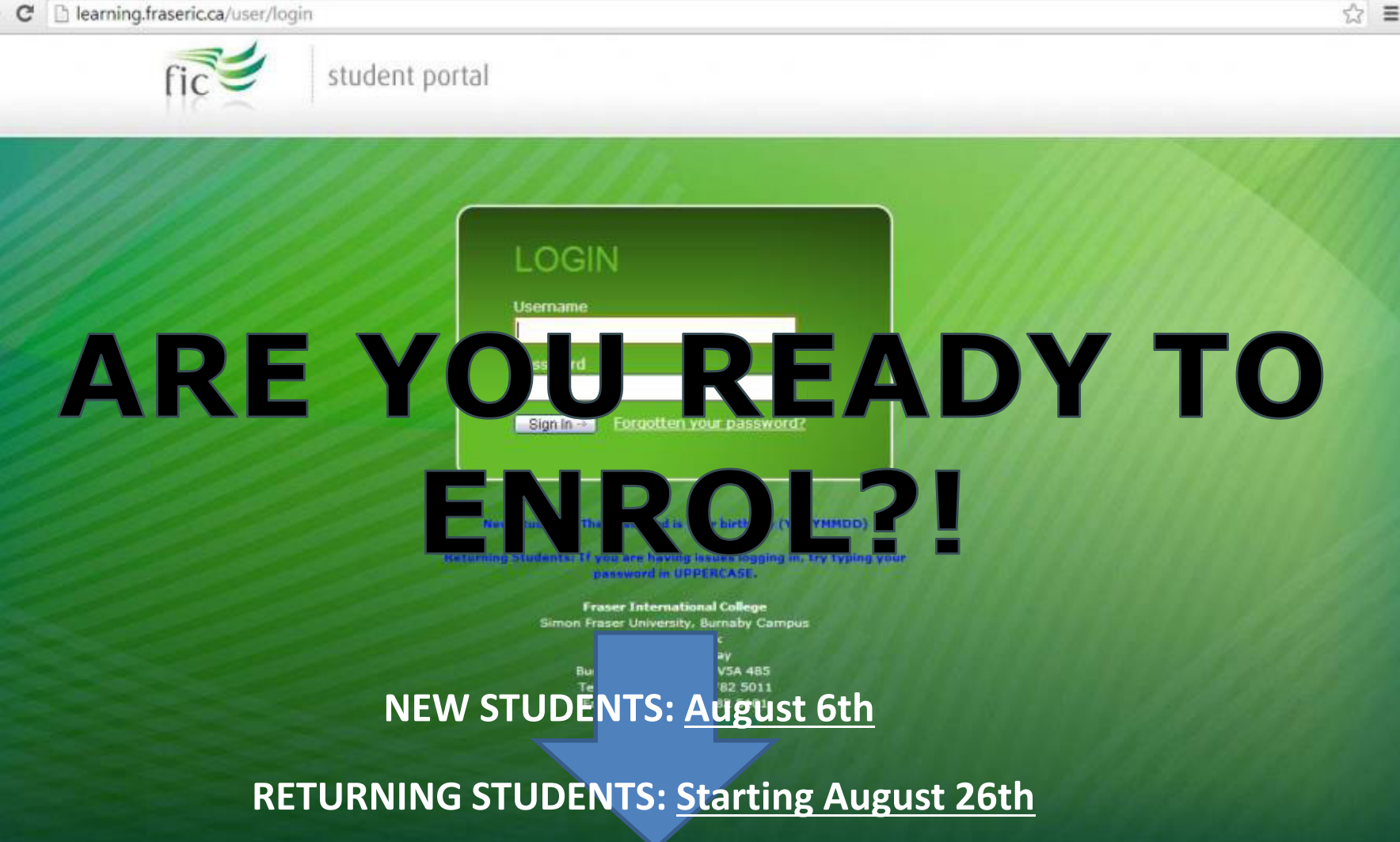

fraseric.ca

a and a structure of the control of the control of the control of the control of the control of the control of

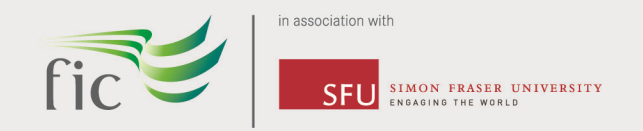

### **STUDENT PORTAL**

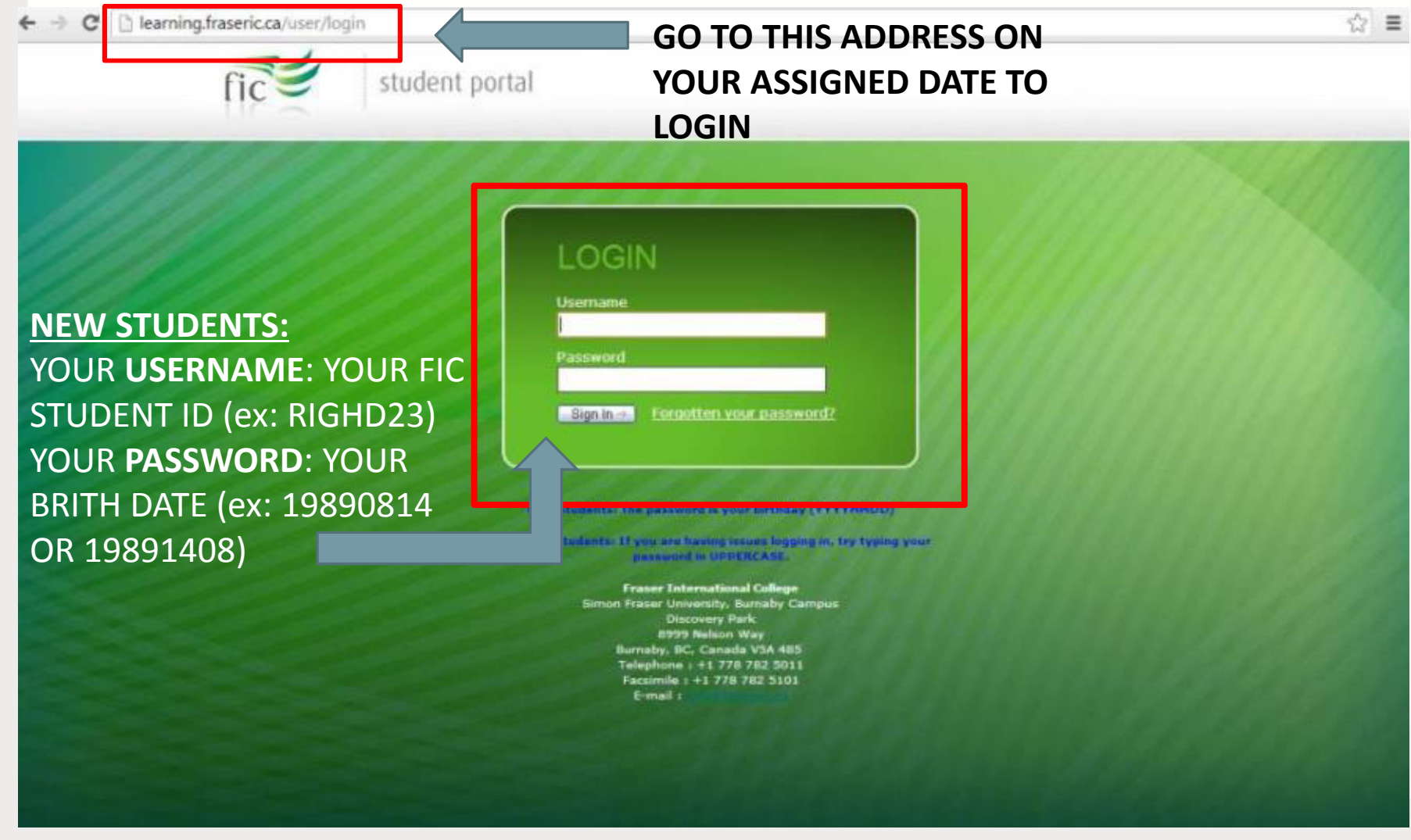

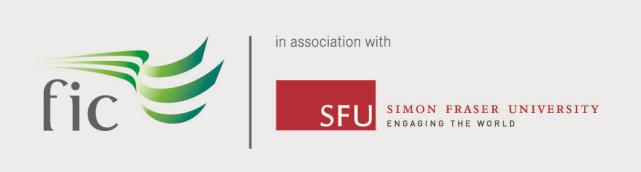

# **ACCOUNT**

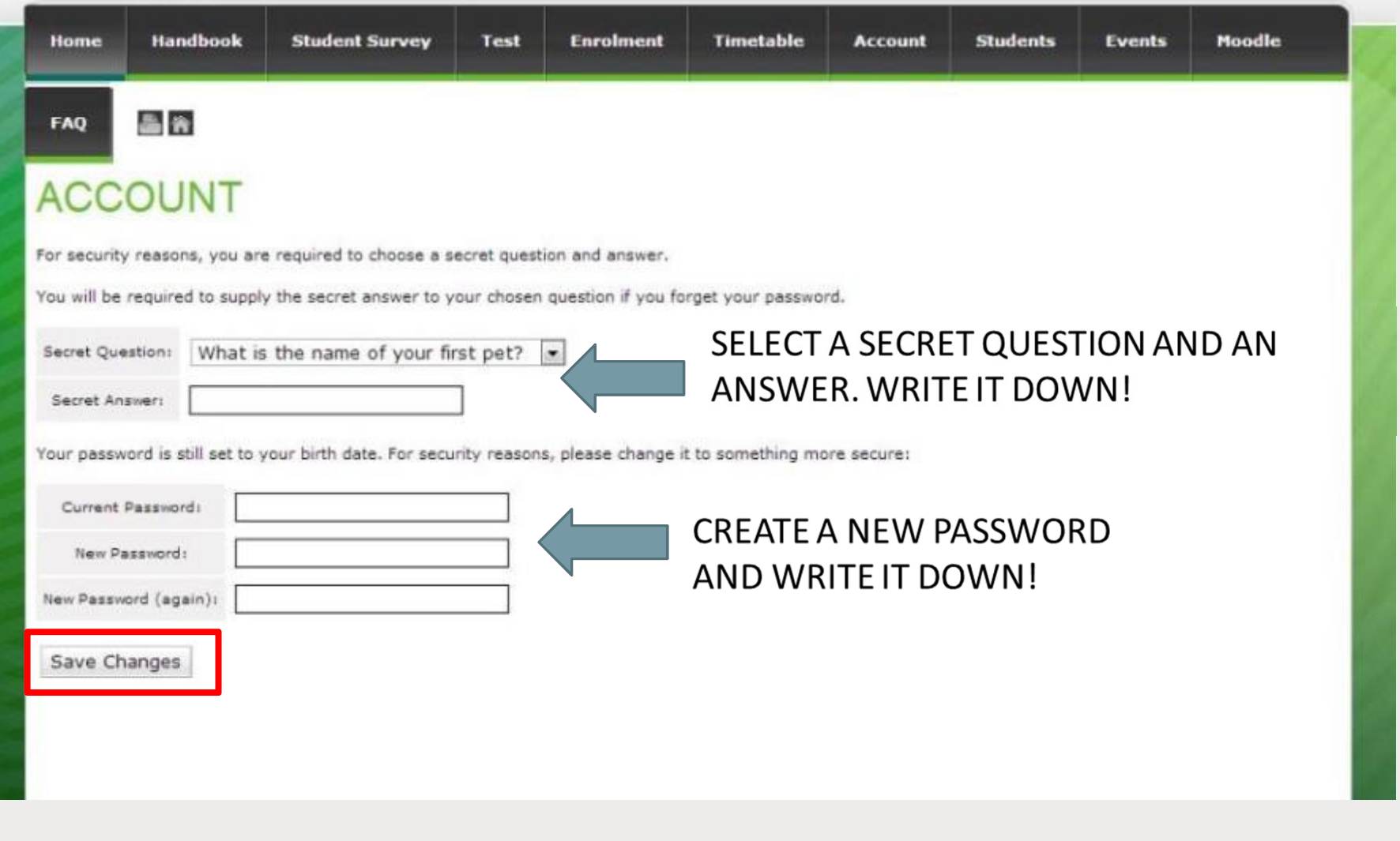

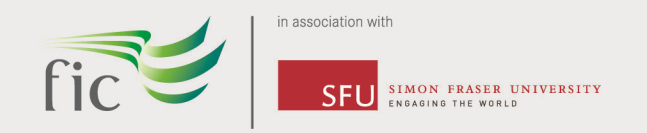

### PERSONAL DETAILS

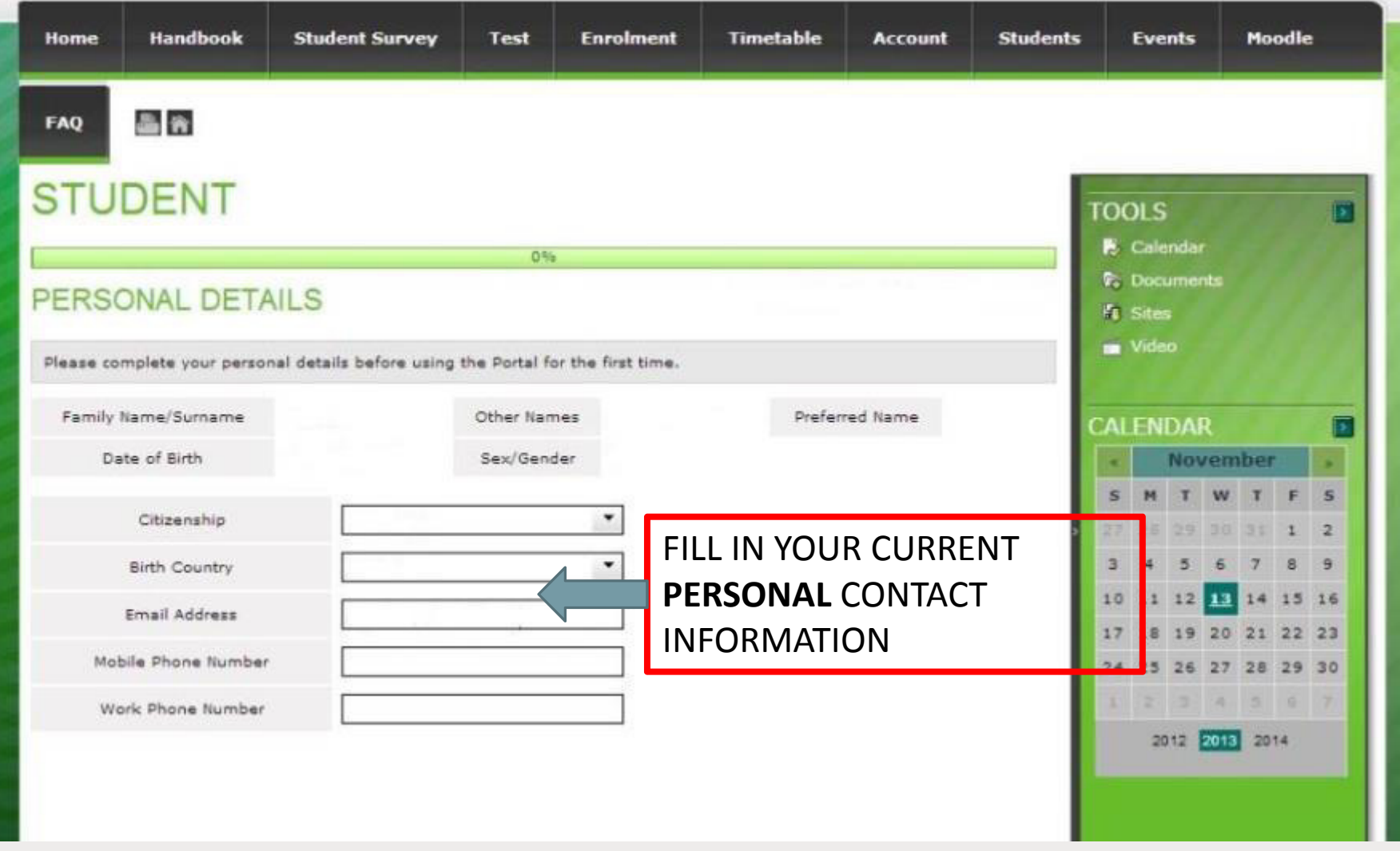

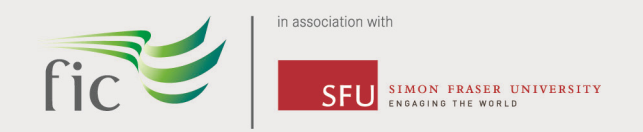

#### **EMERGENCY CONTACT**

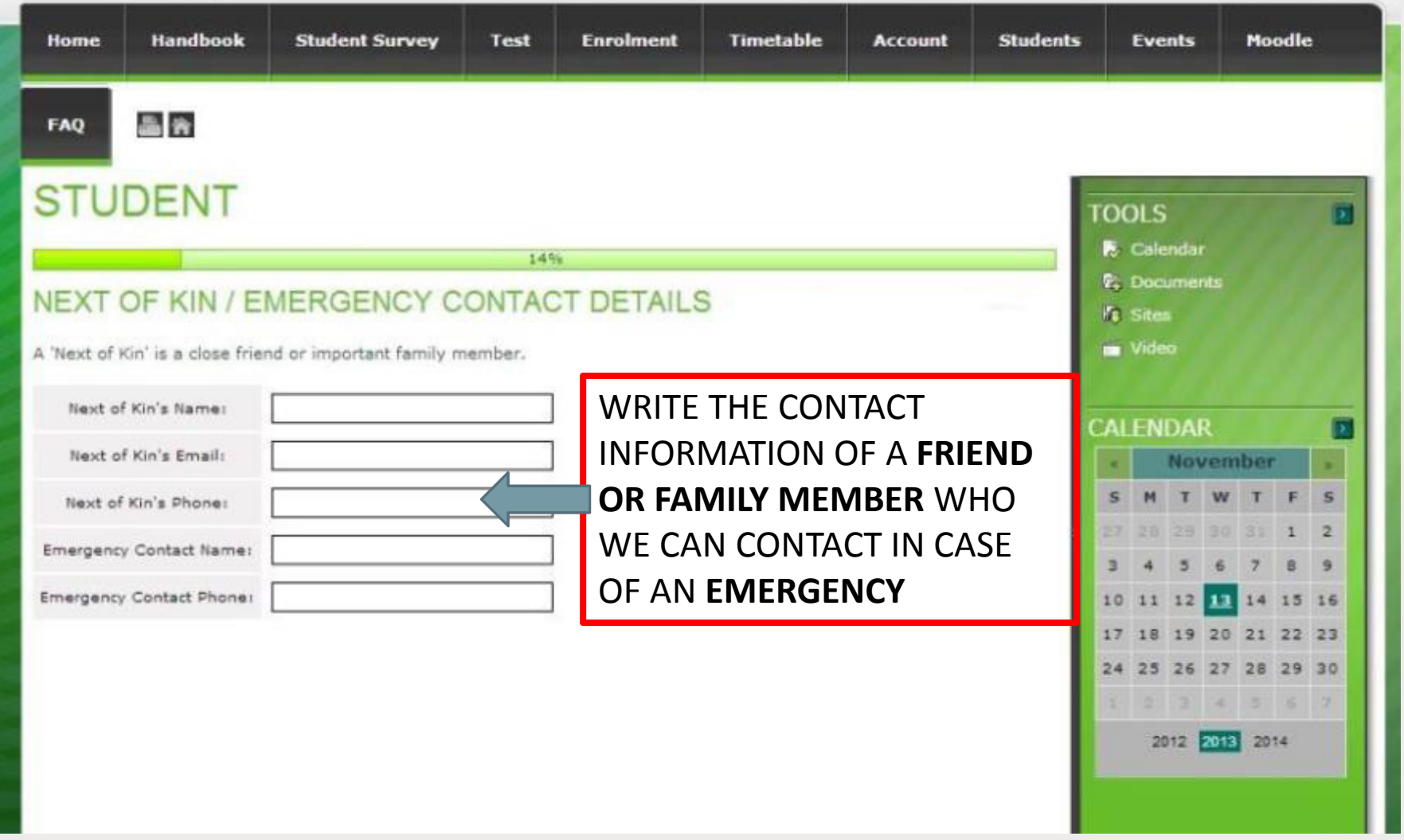

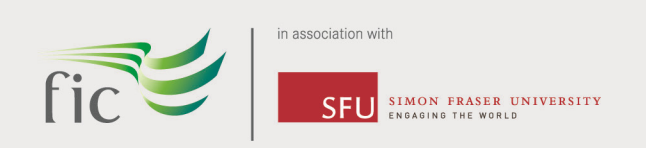

#### **CURRENT ADDRESS**

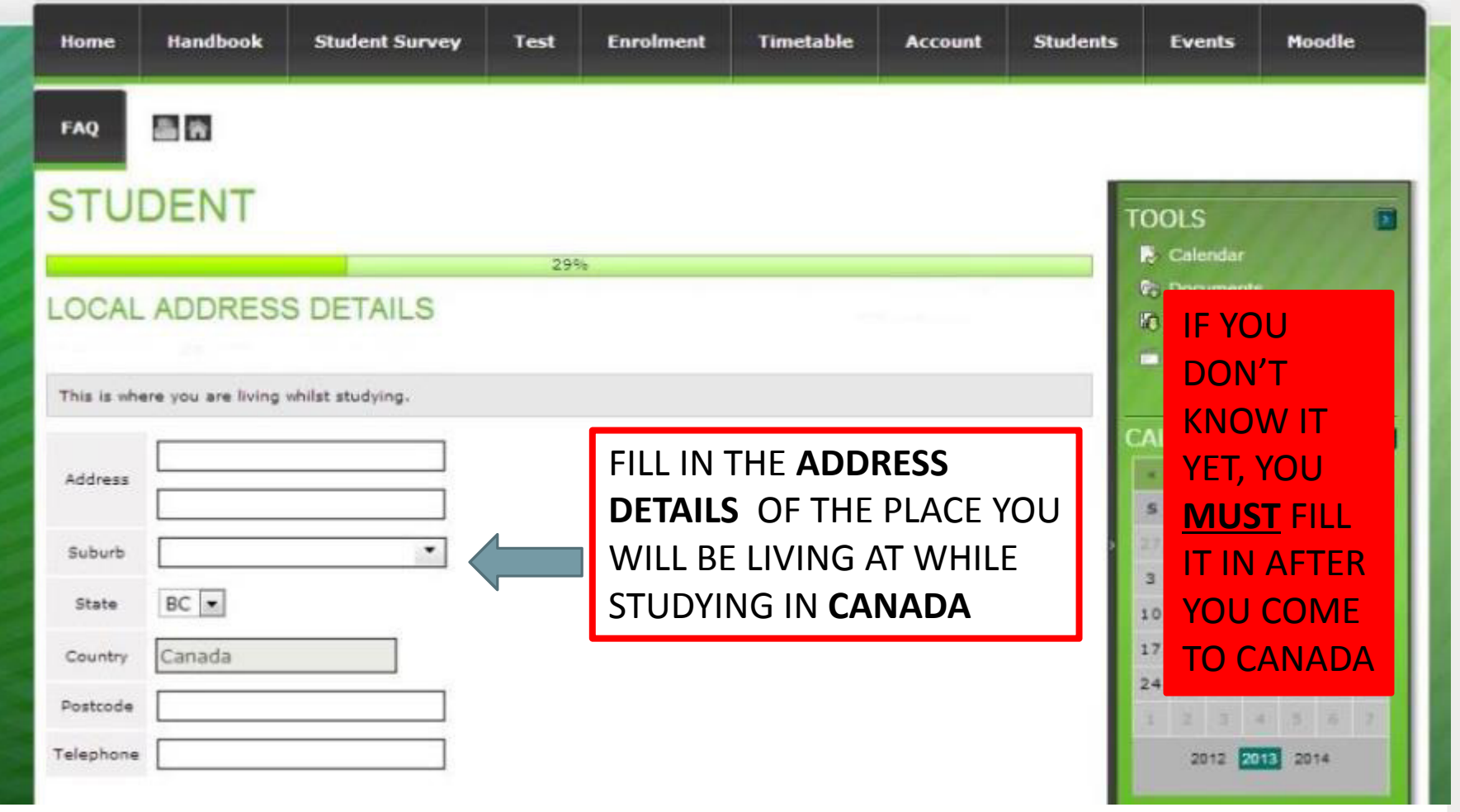

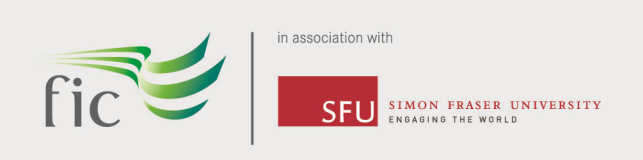

#### **HOME ADDRESS**

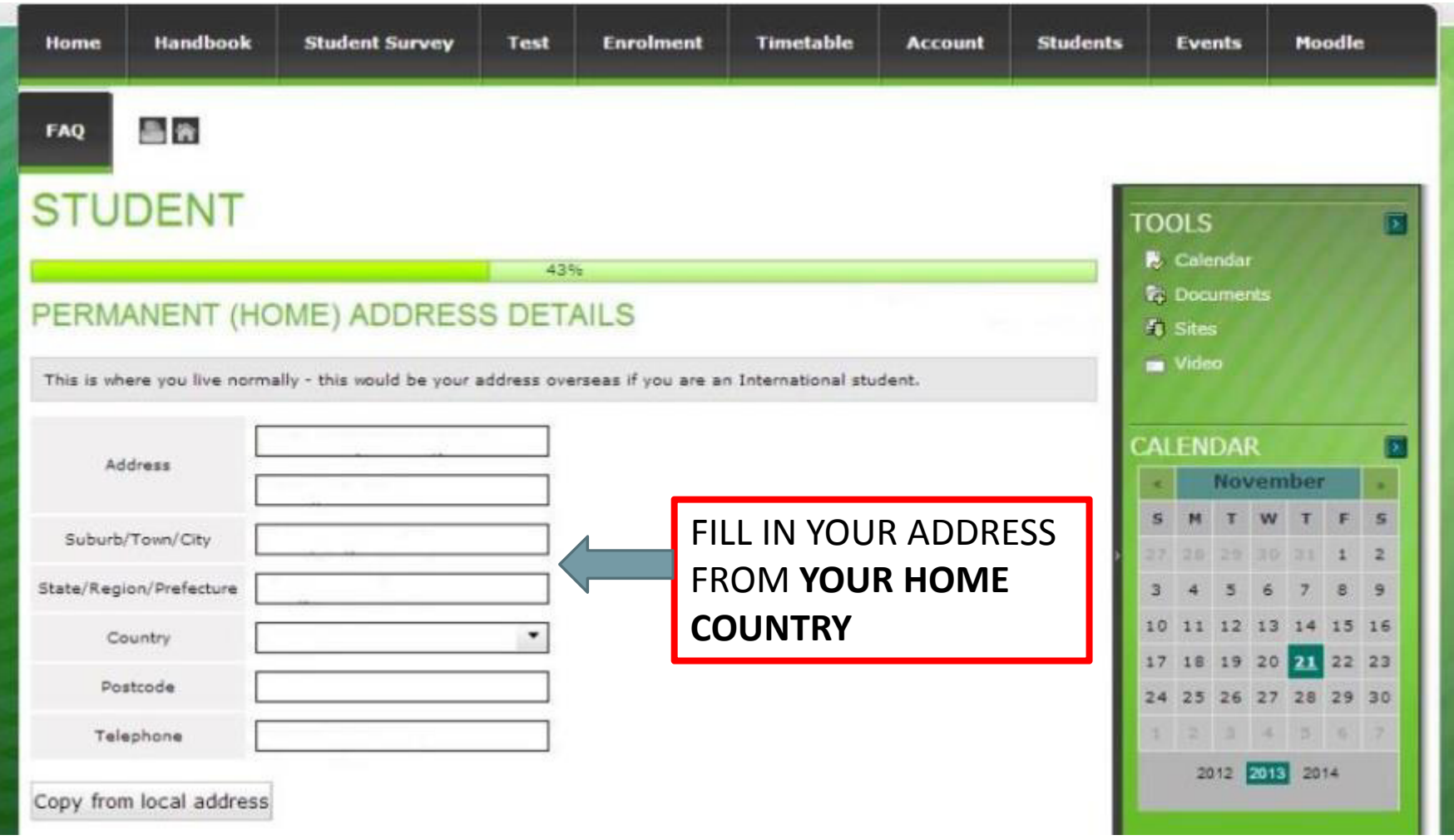

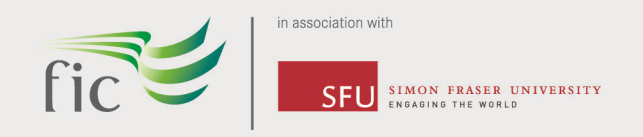

### DISABILITY/HEALTH

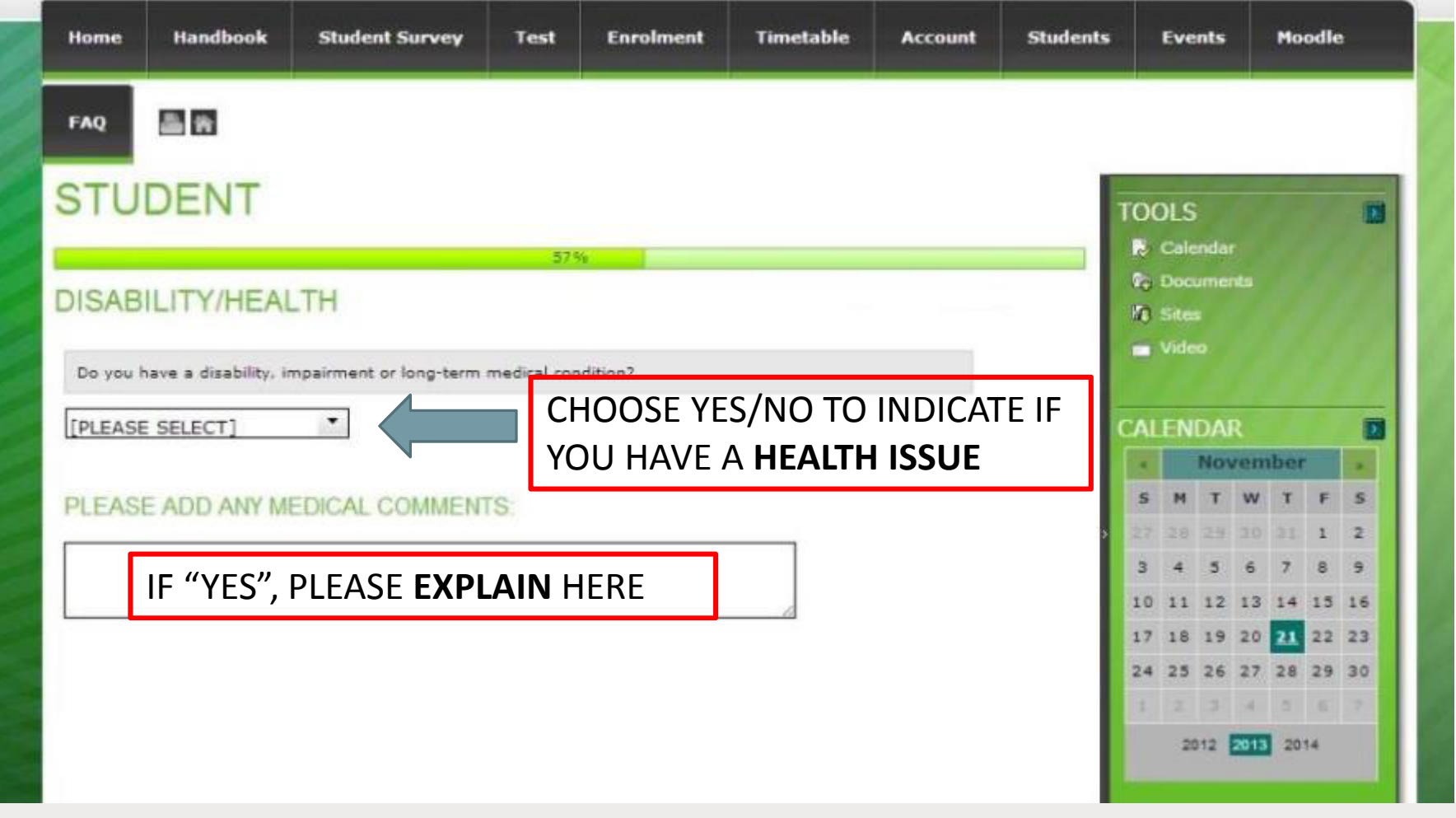

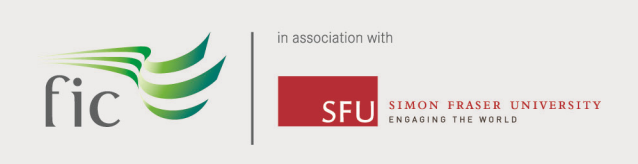

### **PRIVACY**

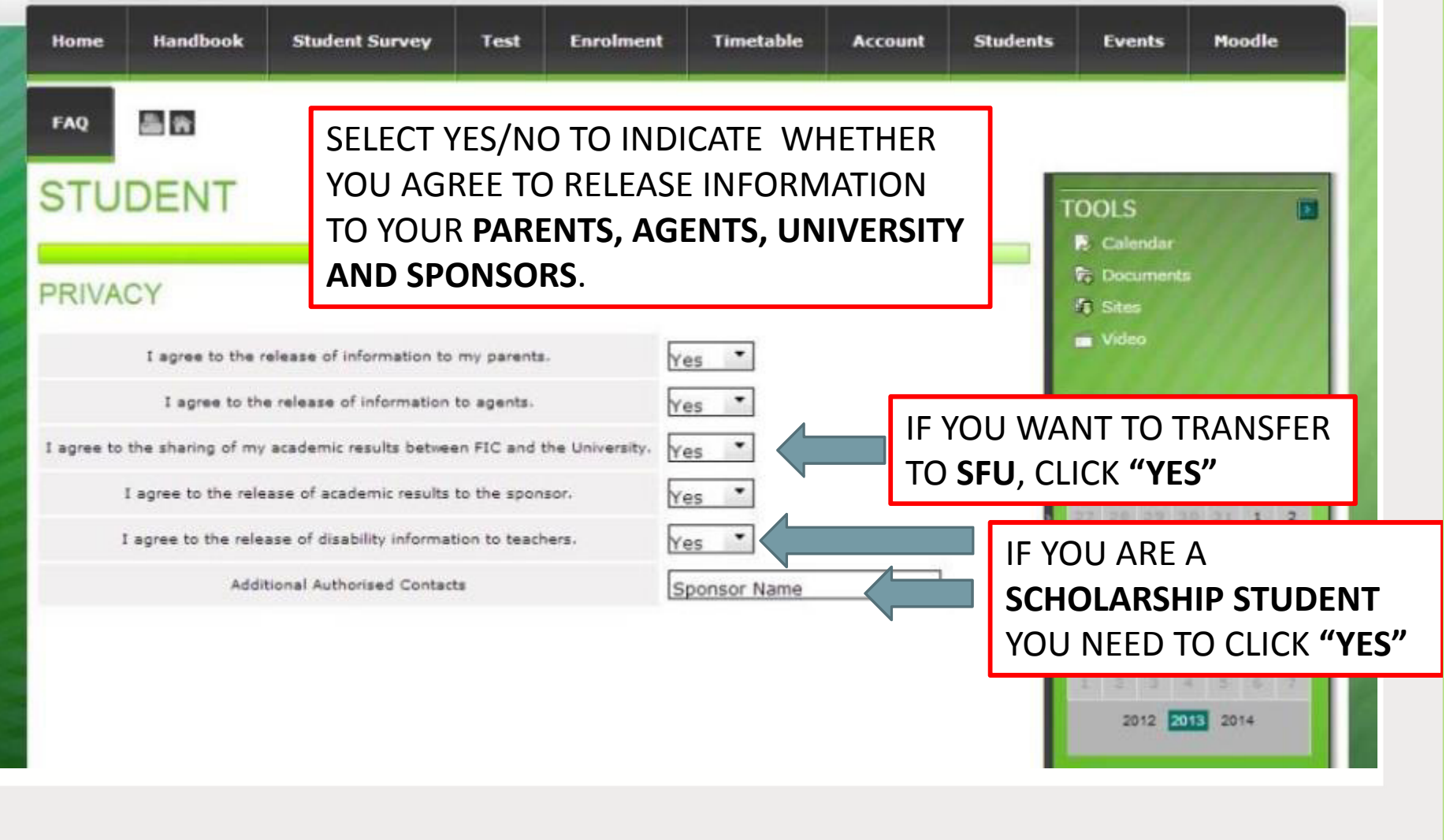

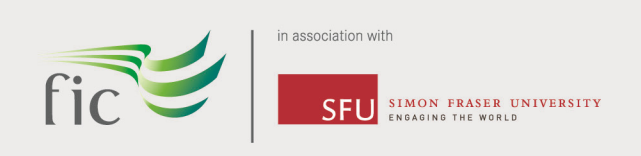

#### **DECLARATION**

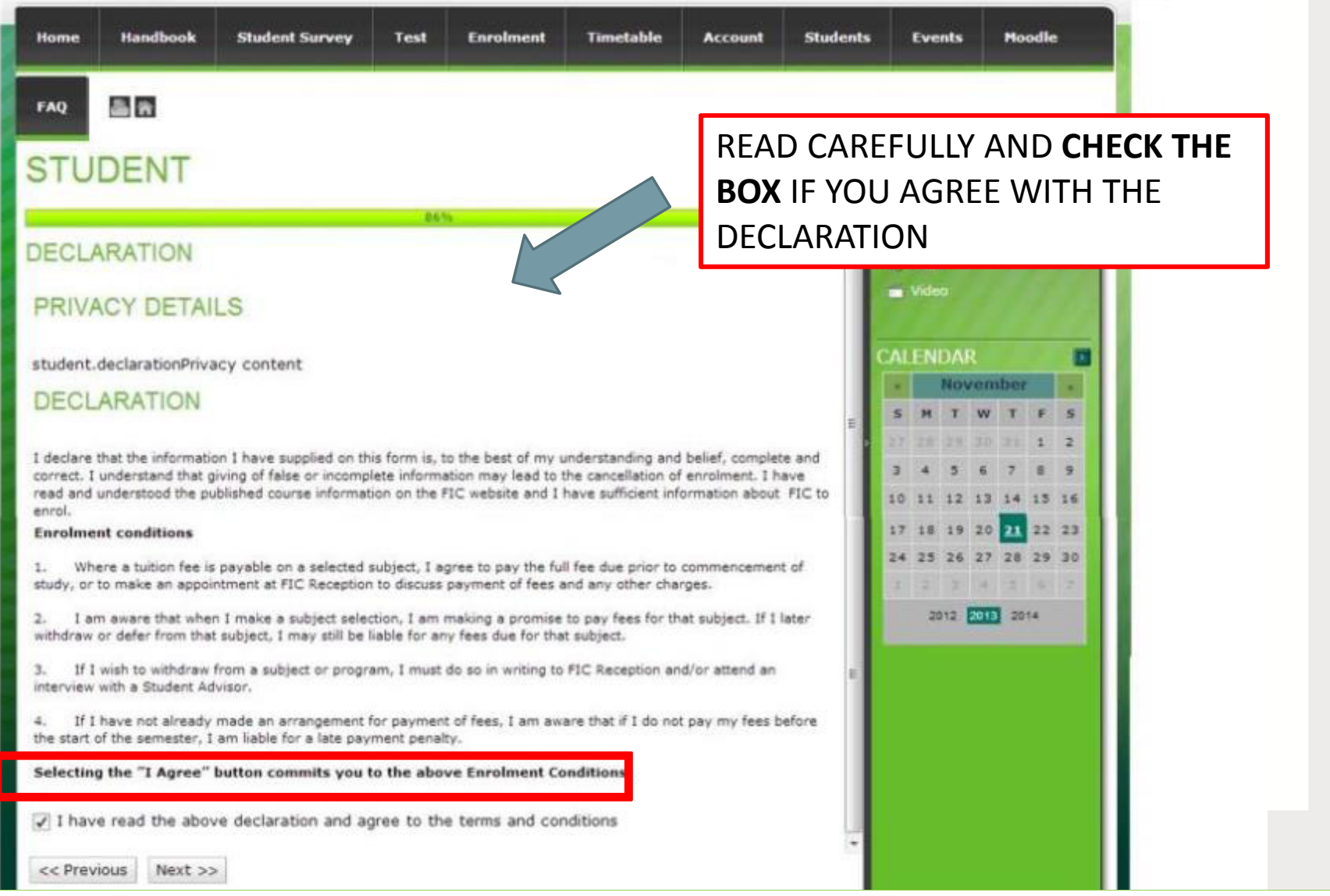

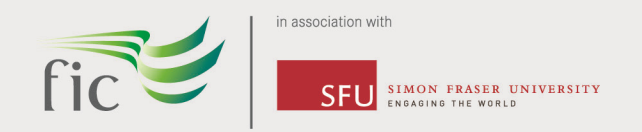

## **CONGRATULATIONS**

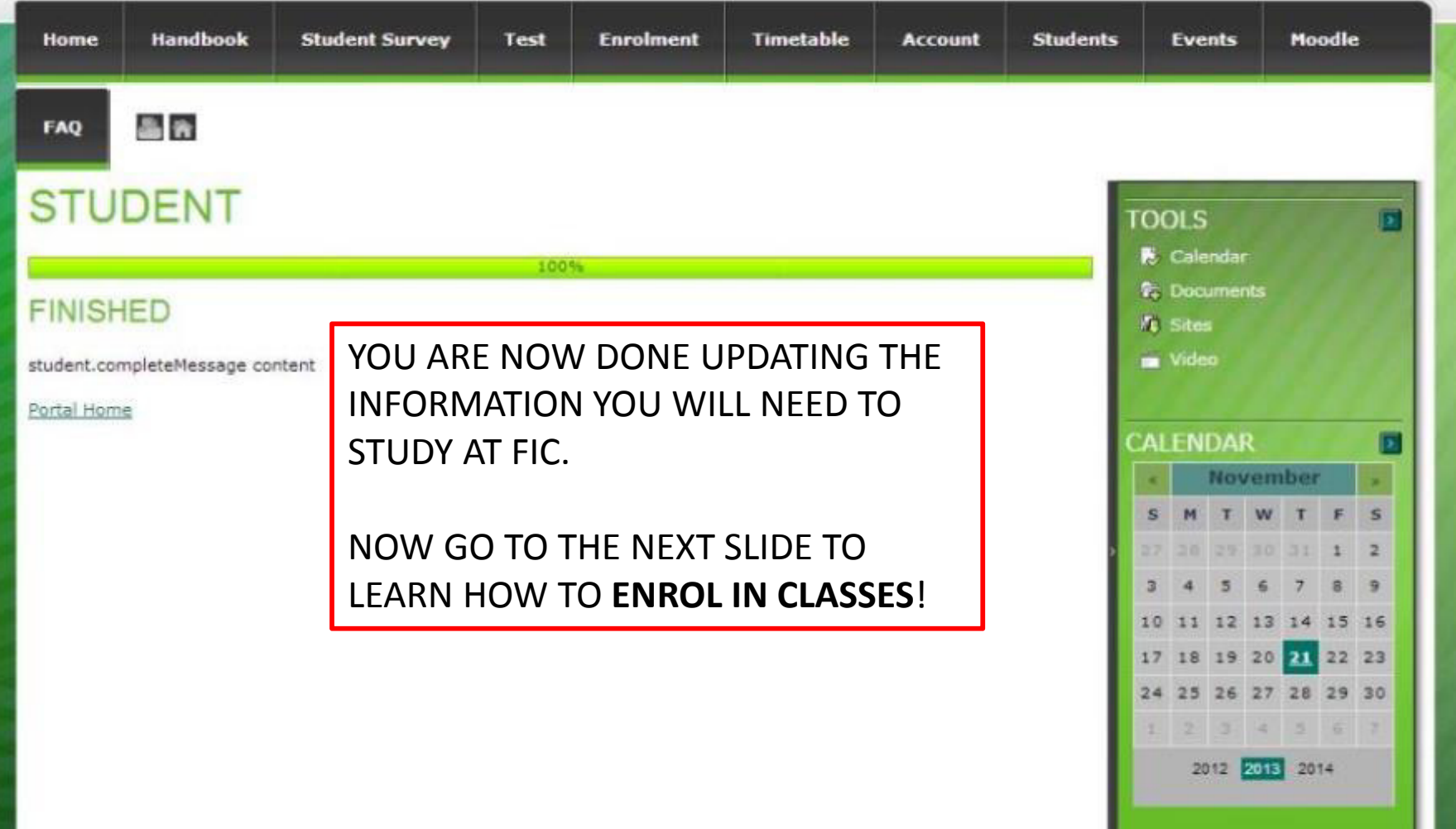

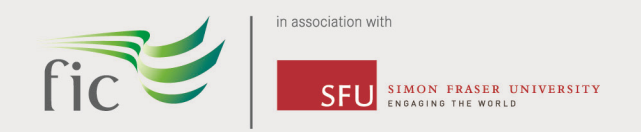

#### **COURSE INFORMATION**

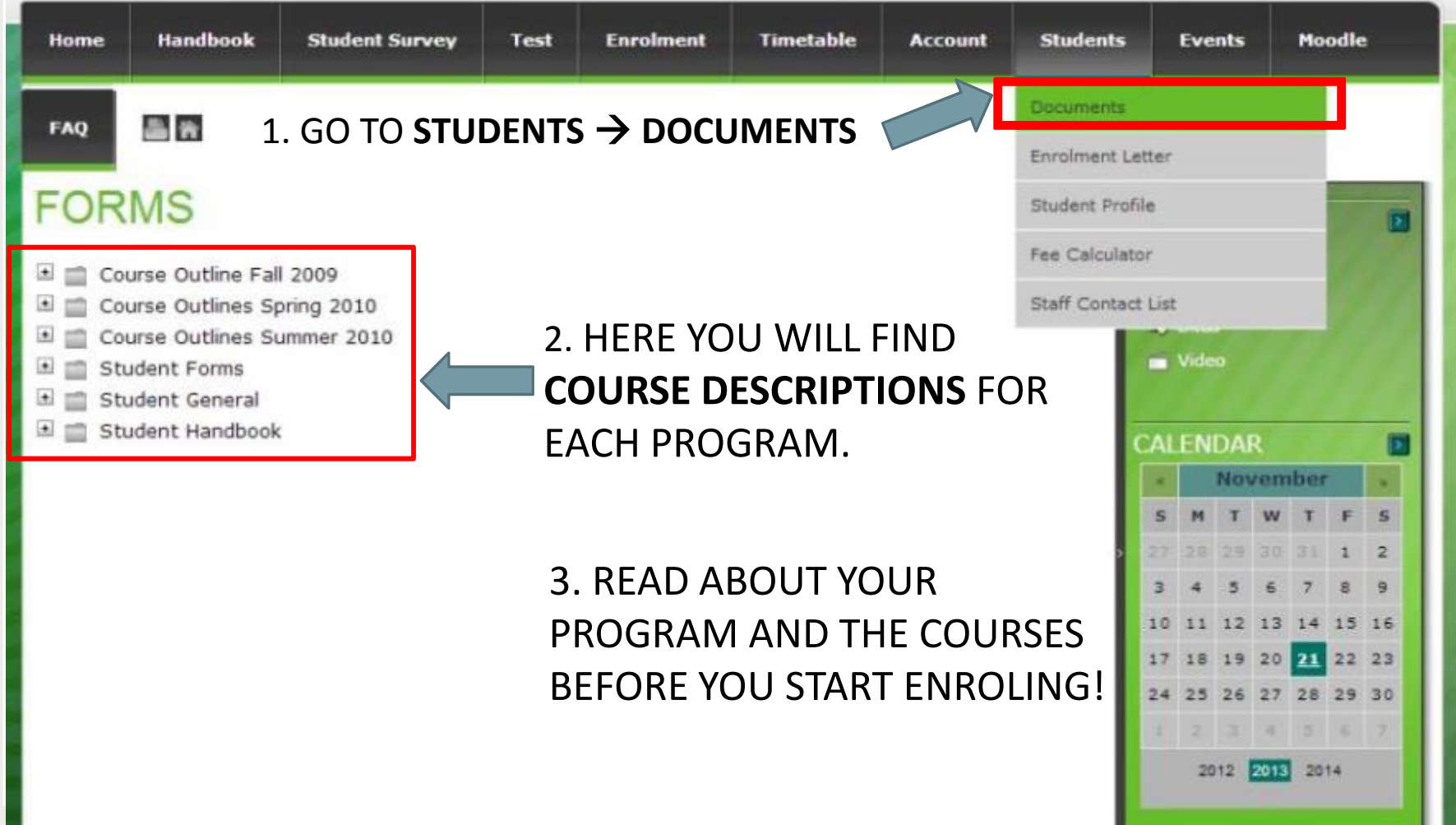

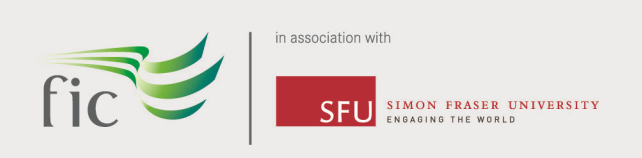

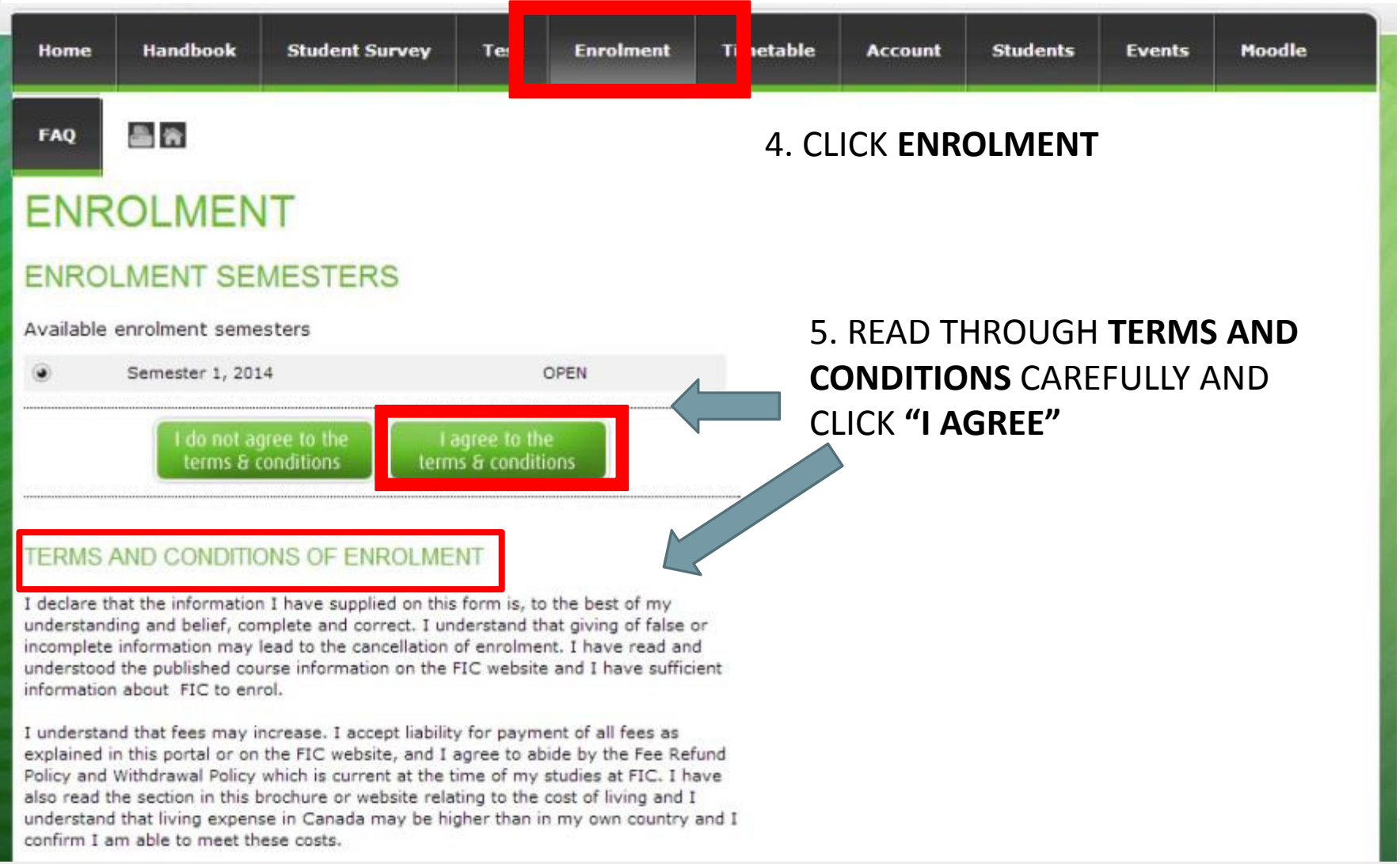

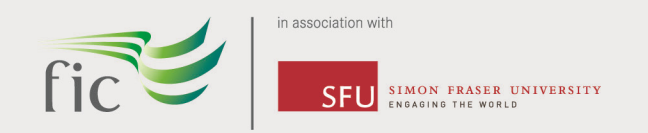

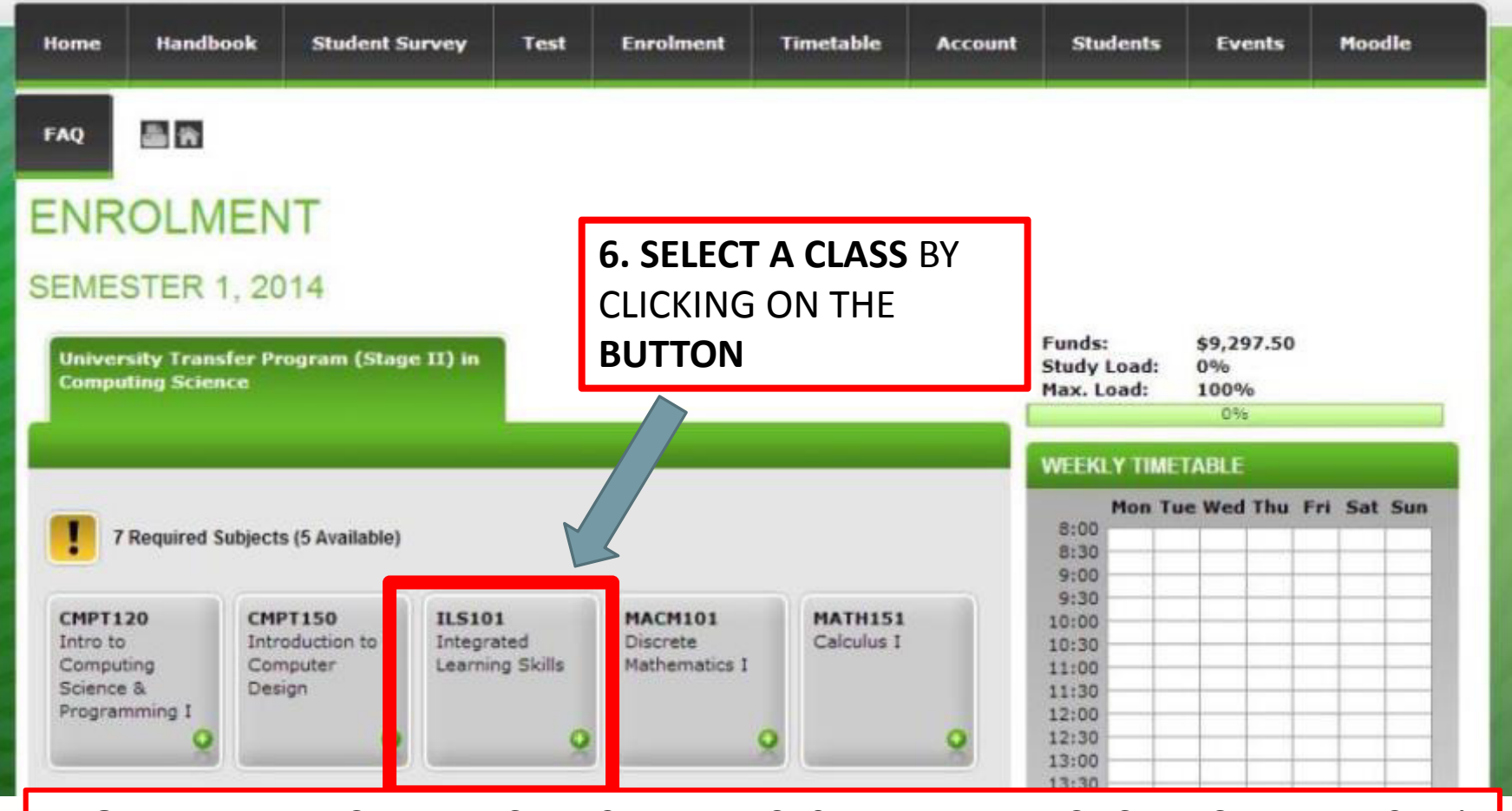

**NOTE:** ALL UTPII STUDENTS **MUST** TAKE ILS101 IN THEIR FIRST SEMESTER AT FIC. It is a free course offered by FIC to better prepare you for life and study in Canada.

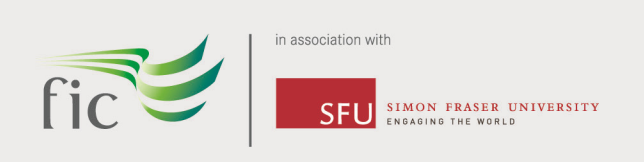

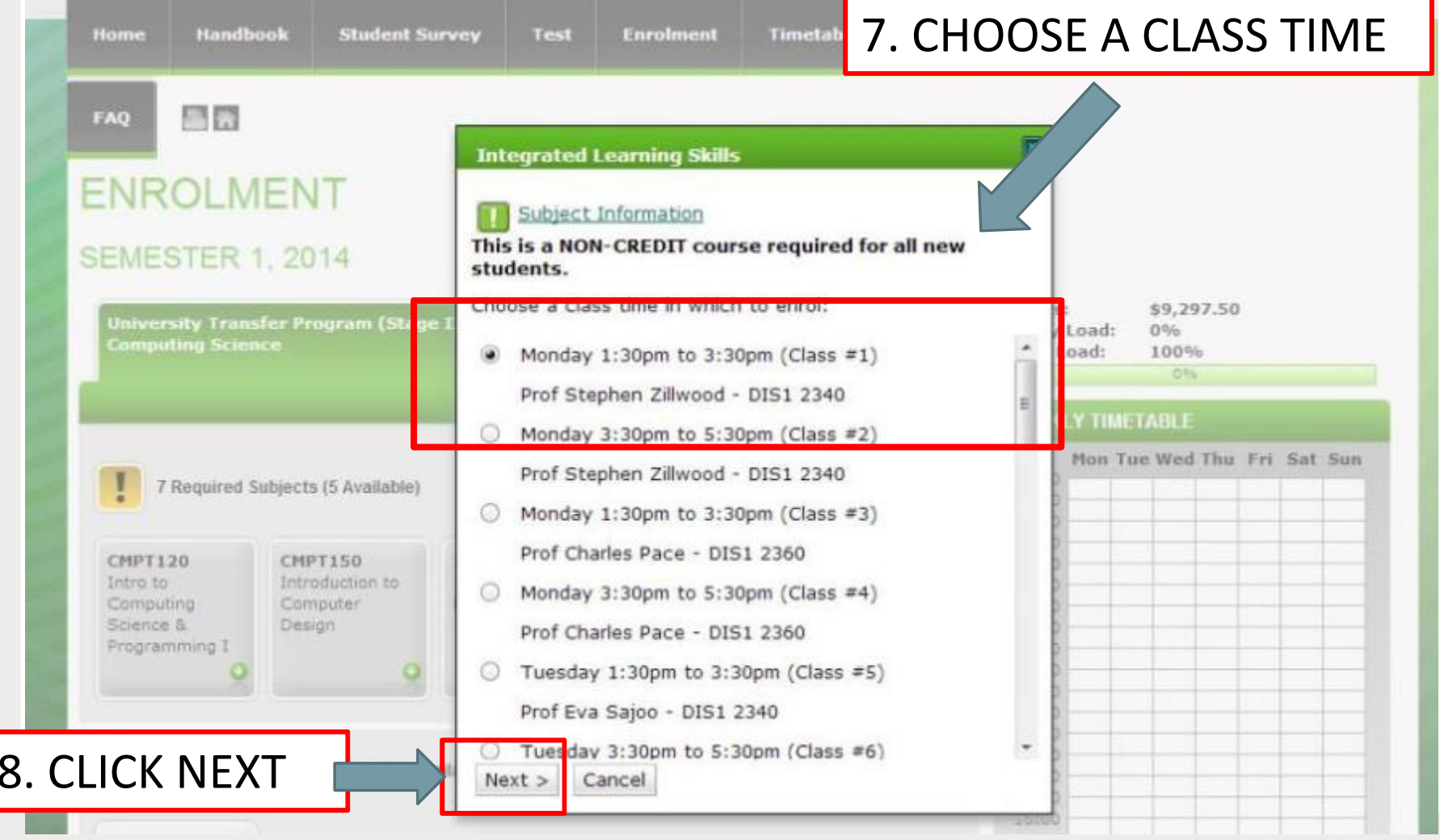

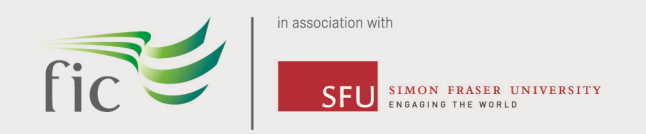

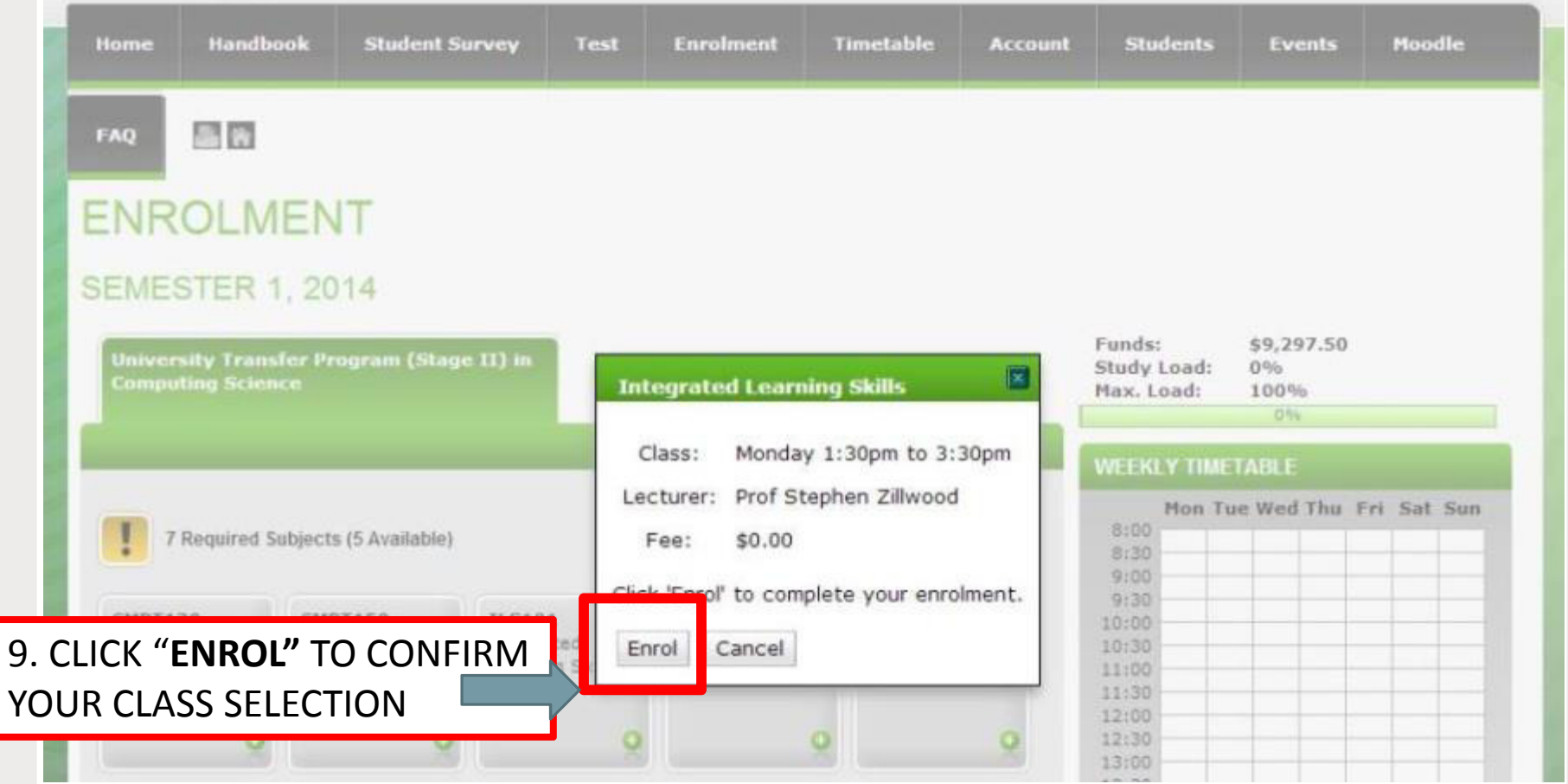

#### **REPEAT THE SAME PROCESS FOR ALL OF THE OTHER CLASSES YOU WANT TO TAKE**

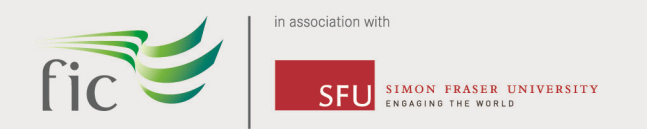

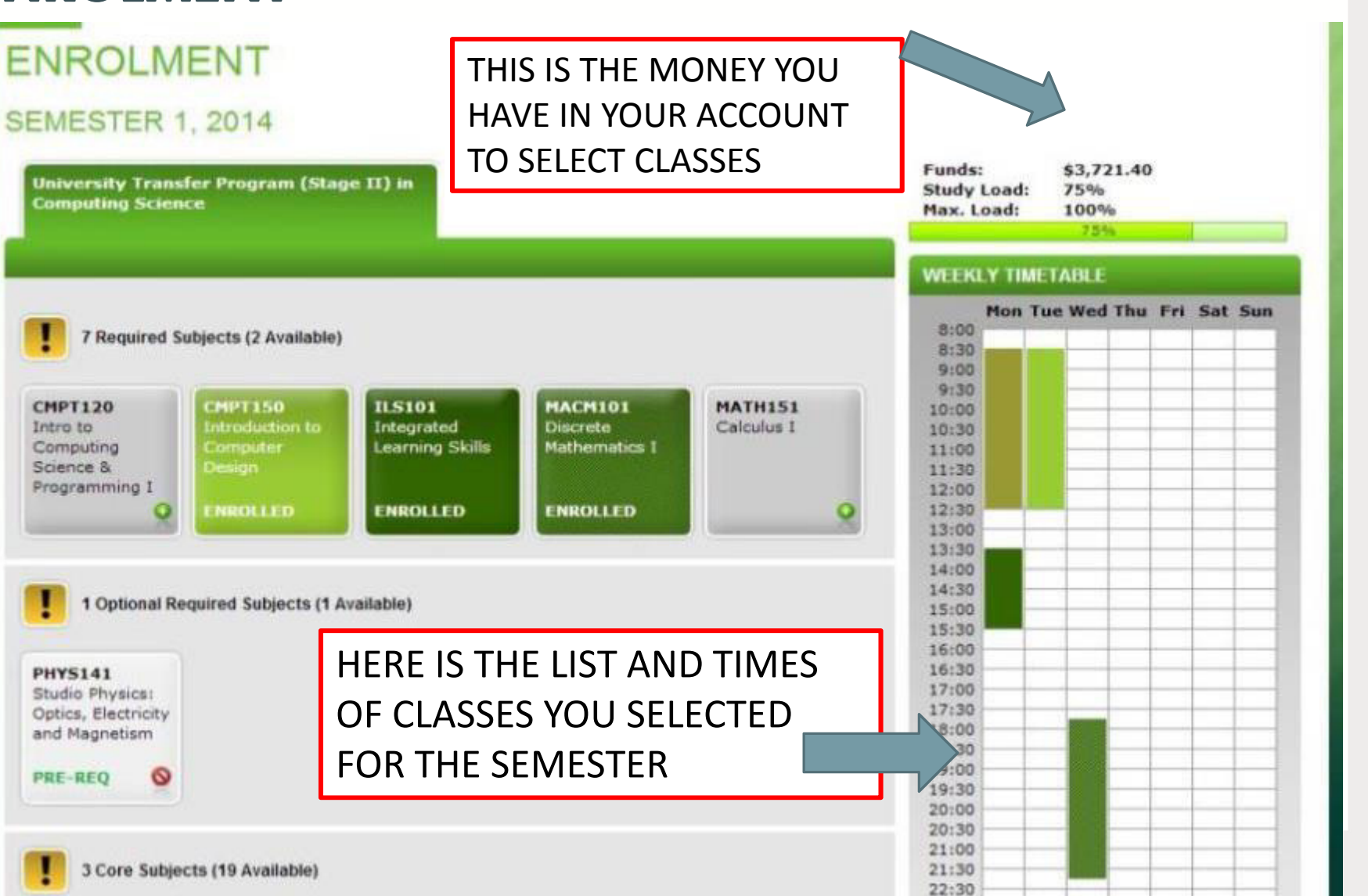

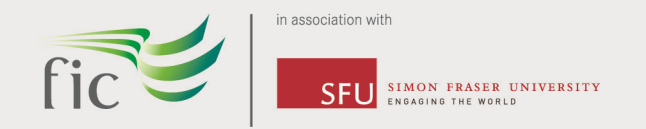

#### **FINALISE ENROLMENT**

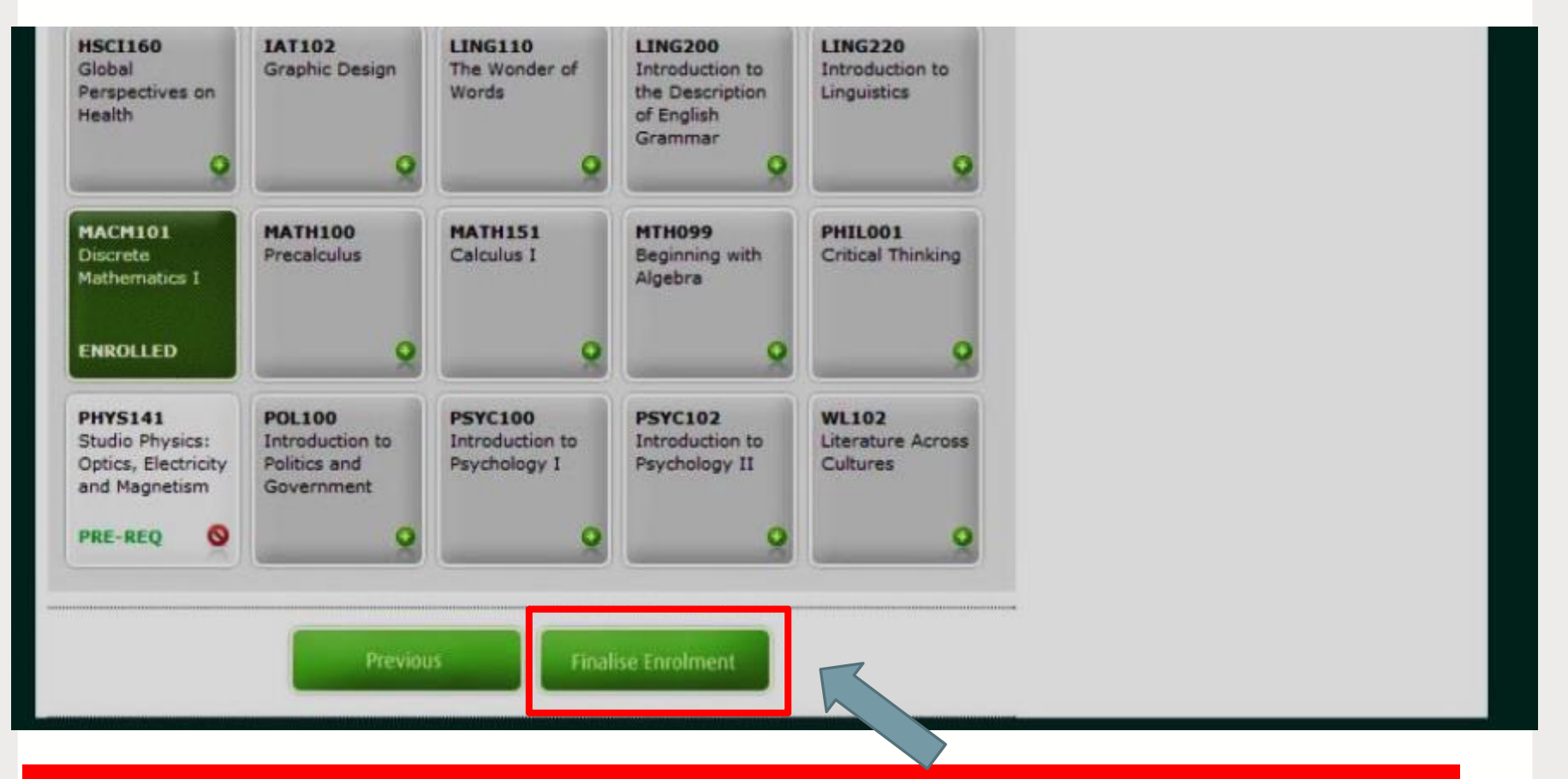

WHEN YOU HAVE SELECTED ALL OF YOUR CLASSES AND CHECKED YOUR TIMETABLE, GO TO THE BOTTOM OF THE PAGE AND CLICK **"FINALISE ENROLMENT"**

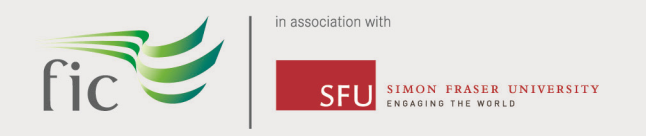

#### **FINALISE ENROLMENT**

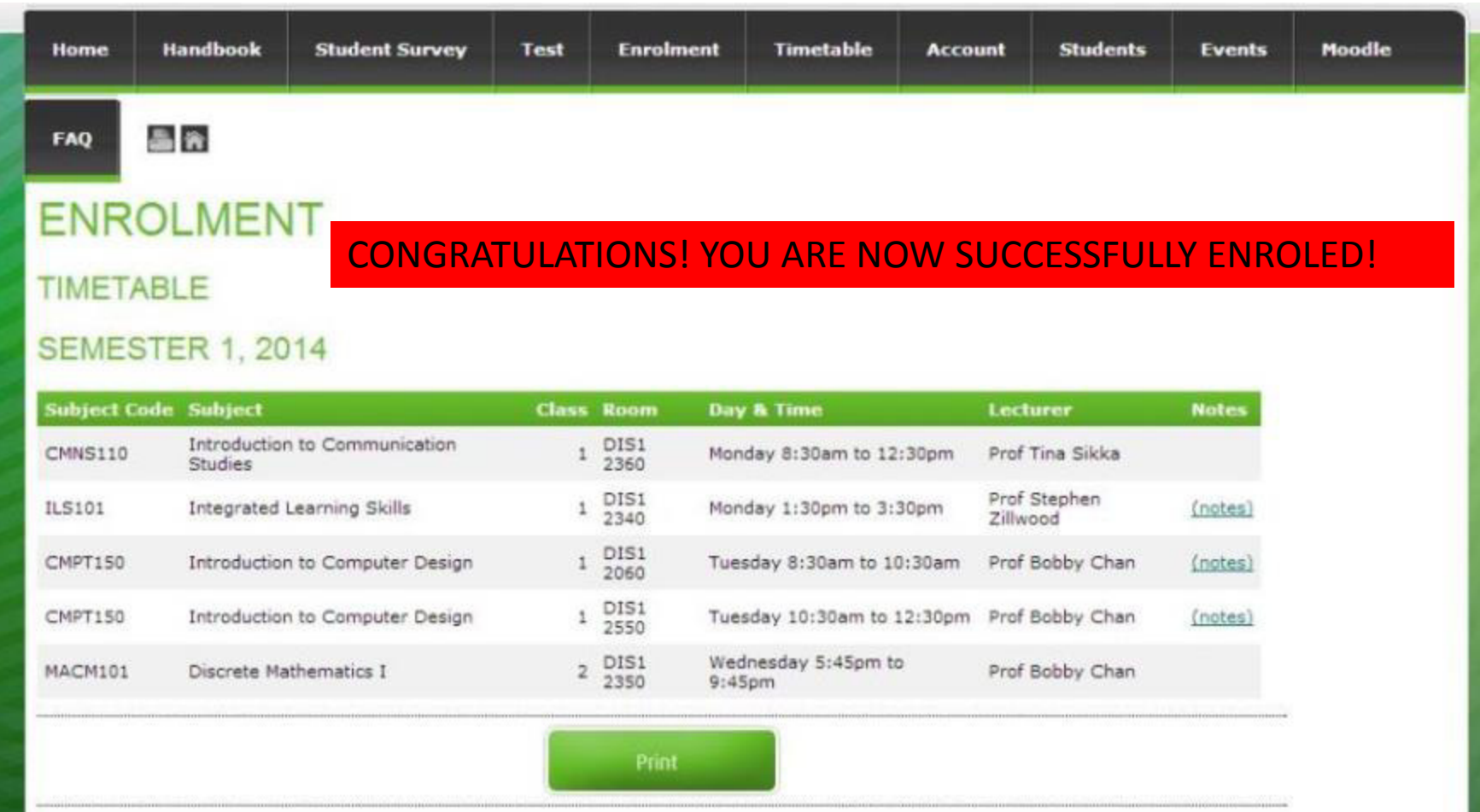

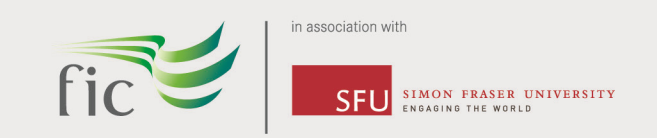

fic

student portal

 $\Rightarrow$  C' blearning.fraseric.ca/user/login  $\leftarrow$ 

☆ ≡

# **LOGIN Username** SOME MORE USEFUL INECRMATION!

#### **Fraser International College** Simon Fra jaby Campus

Burn 5A 4B5 Tel 2 5011 Fac  $25101$ 

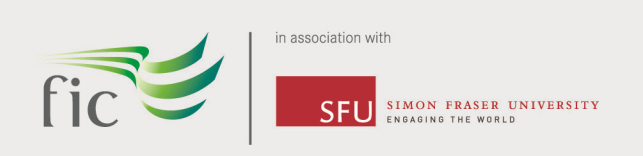

#### YOUR FIC EMAIL

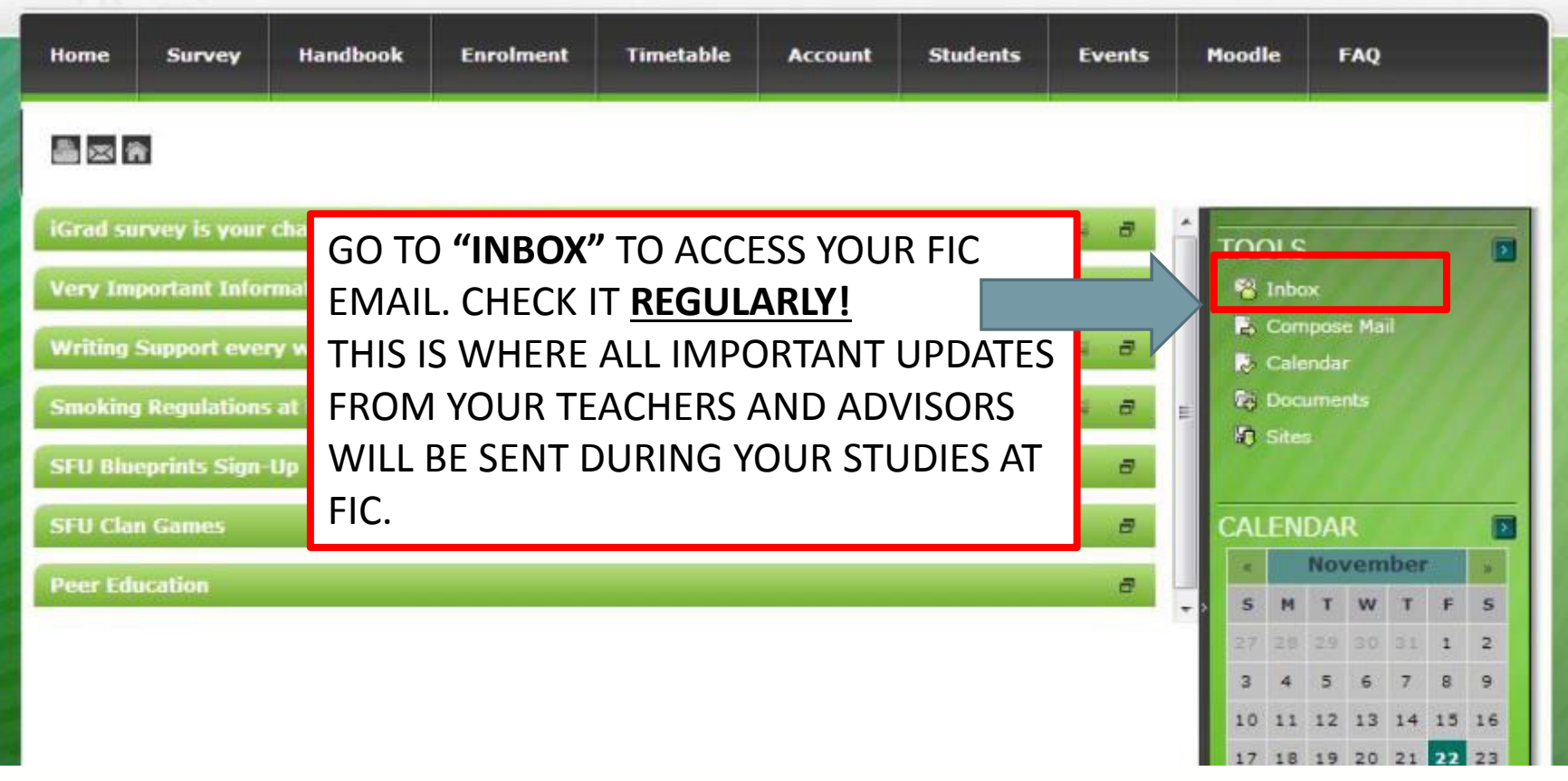

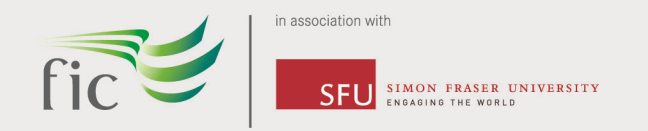

#### STAFF CONTACT INFORMATION

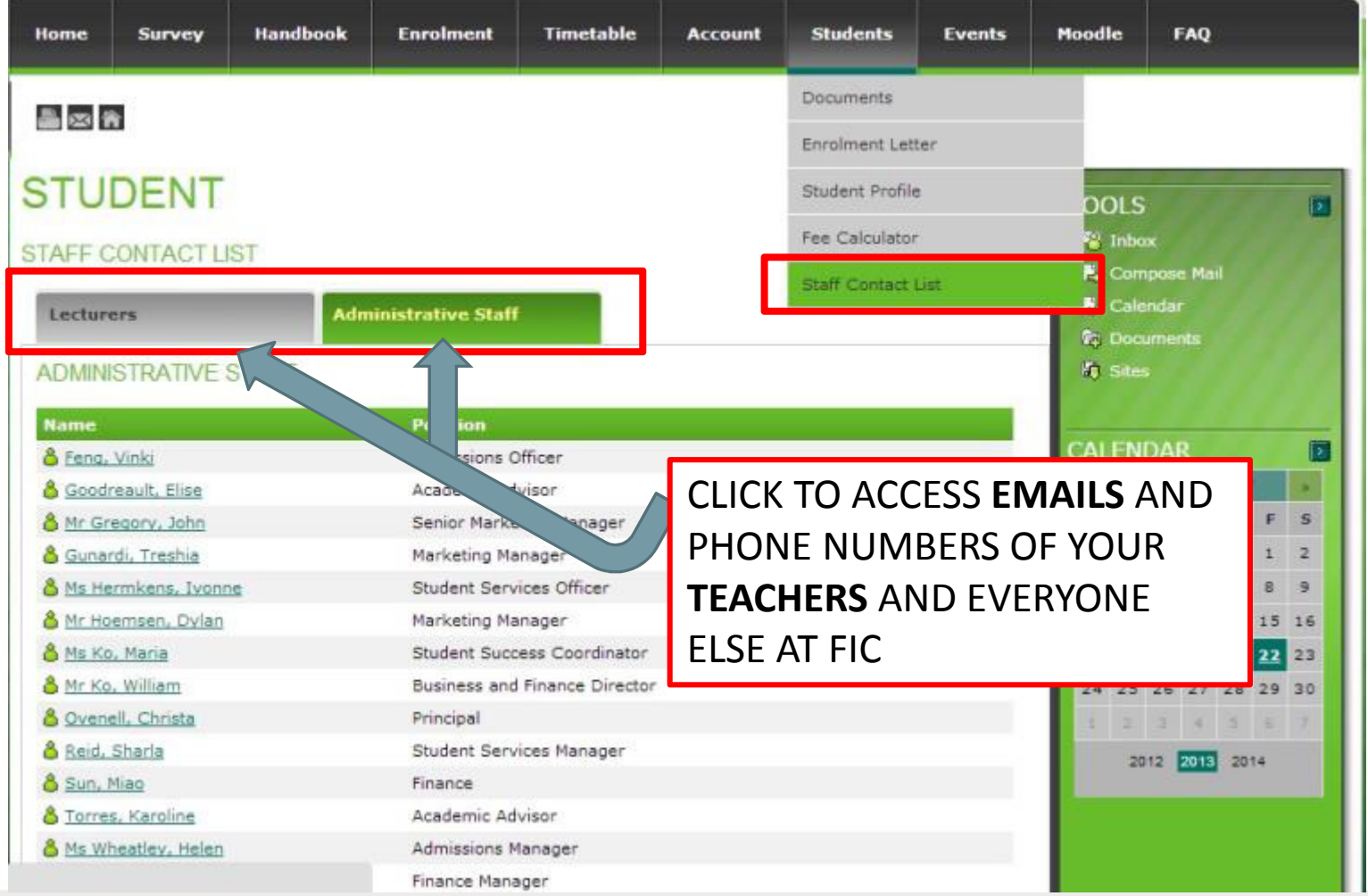

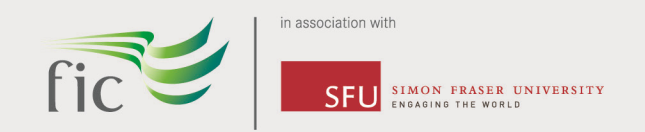

#### **GET TO KNOW YOUR STUDENT COORDINATORS**

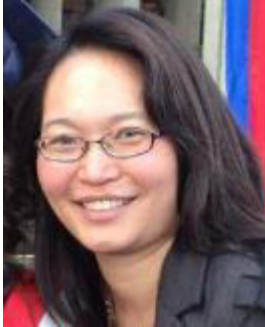

Maria Fic on

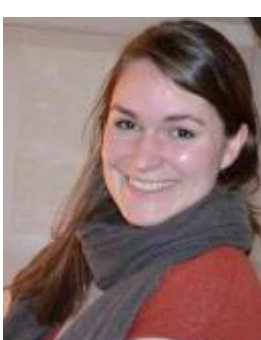

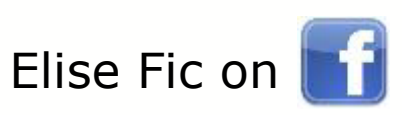

#### **WHY?**

THEY KNOW **EVERYTHING** ABOUT FIC, STUDENT PROGRAMS, INVOLVEMENT, ACTIVITIES, MEDICAL INSURANCE AND HOW TO BE SUCCESSFUL AT FIC!

**EMAIL:** ADVISING@LEARNING.FRASERIC.CA

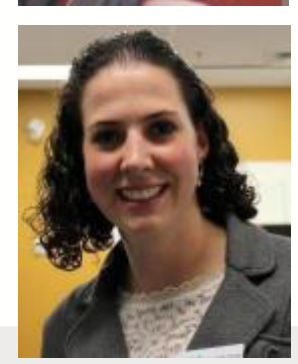

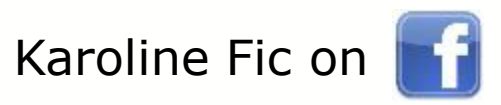

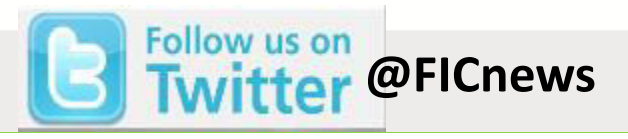

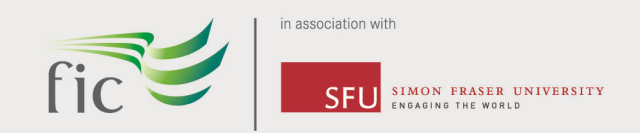

### **GET TO KNOW YOUR STUDENT ADVISORS**

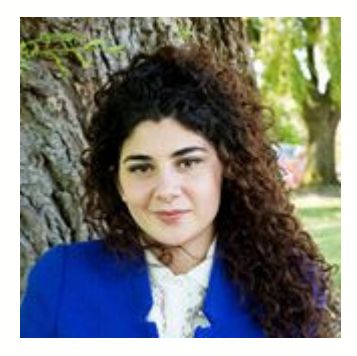

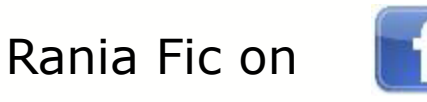

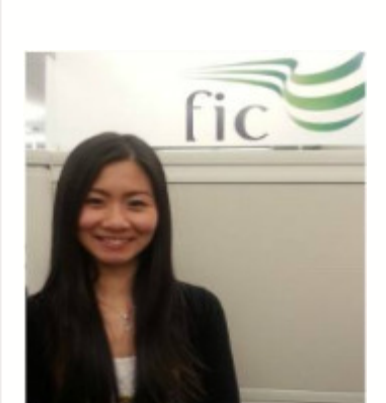

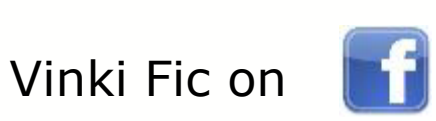

#### **WHY?**

THEY KNOW **EVERYTHING** ABOUT FIC, COURSES, PROGRAMS, FUN ACTIVITIES AND HOW TO BE SUCCESSFUL AT FIC! THEY ARE HERE TO HELP YOU WITH ANYTHING!

#### **EMAIL**:

ADVISING@LEARNING.FRASERIC.CA

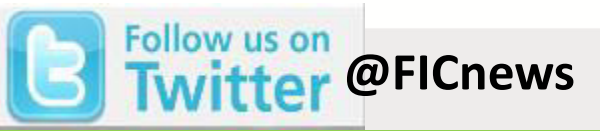

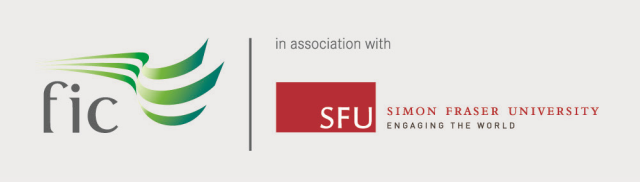

# **MOODLE**

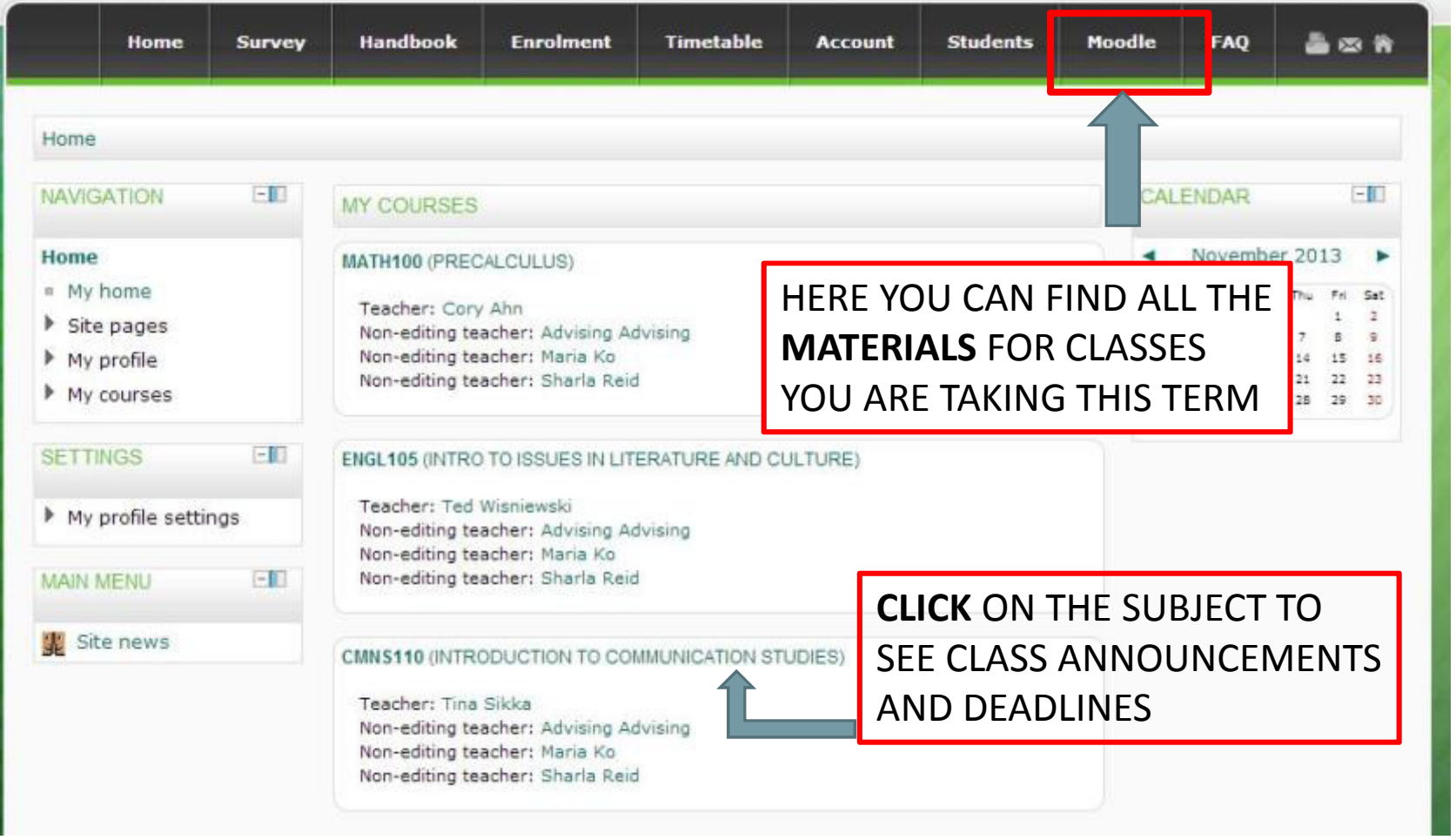

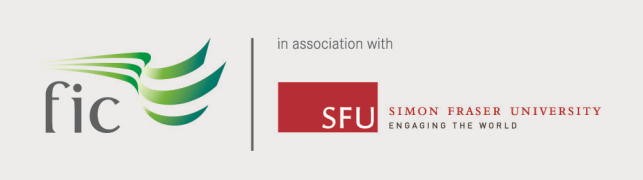

# **MOODLE**

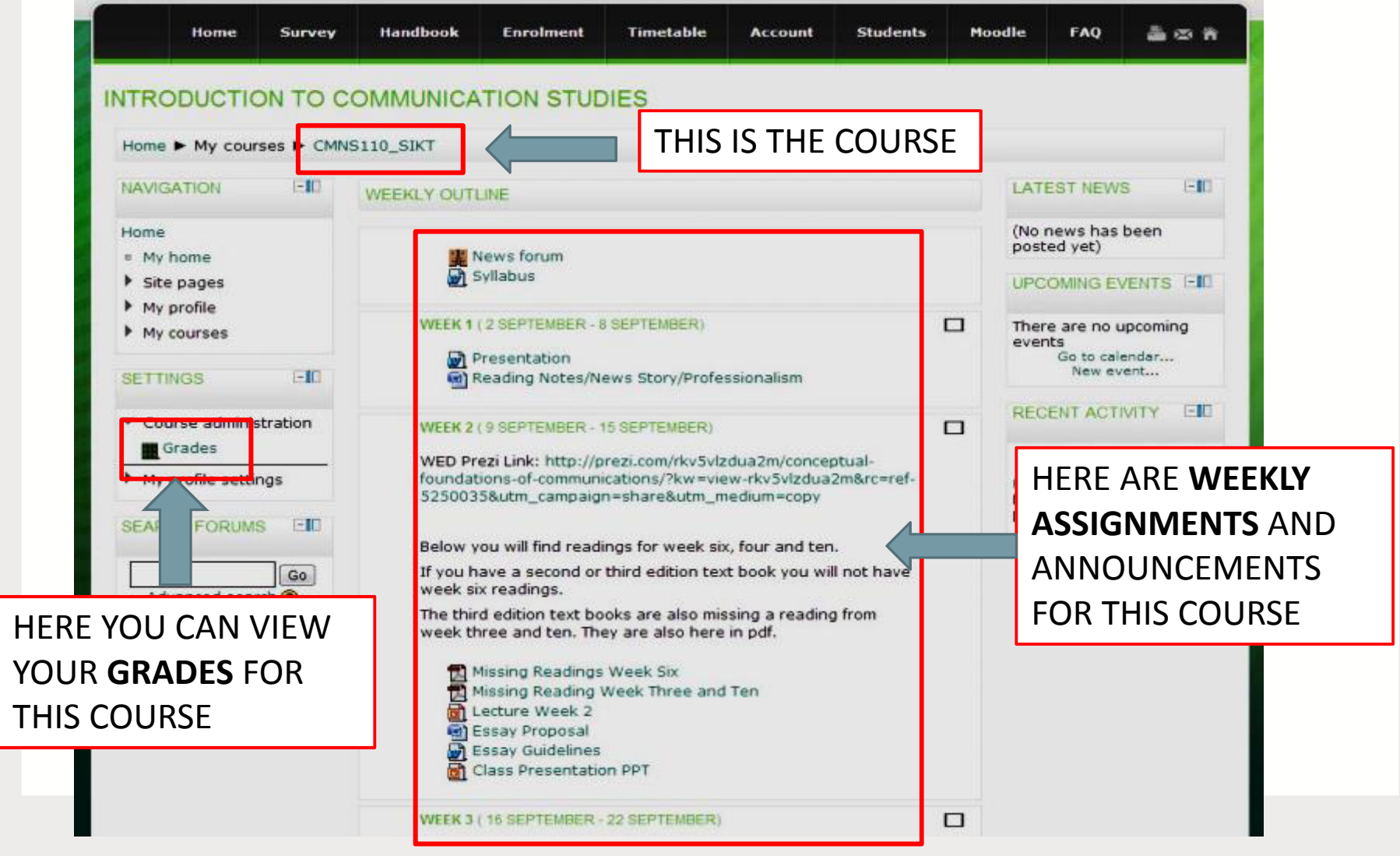

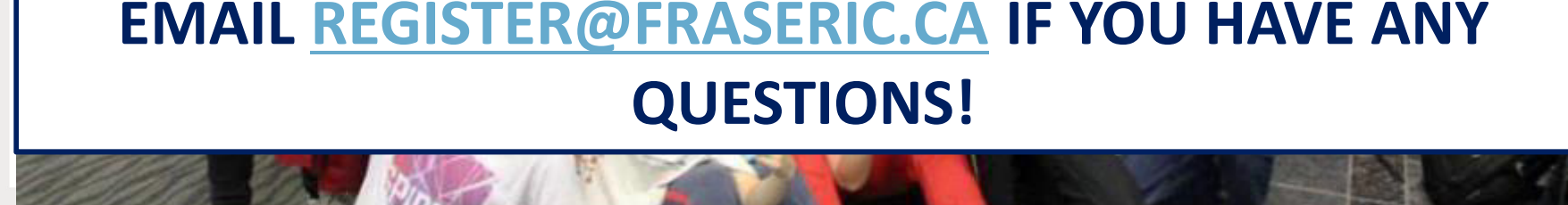

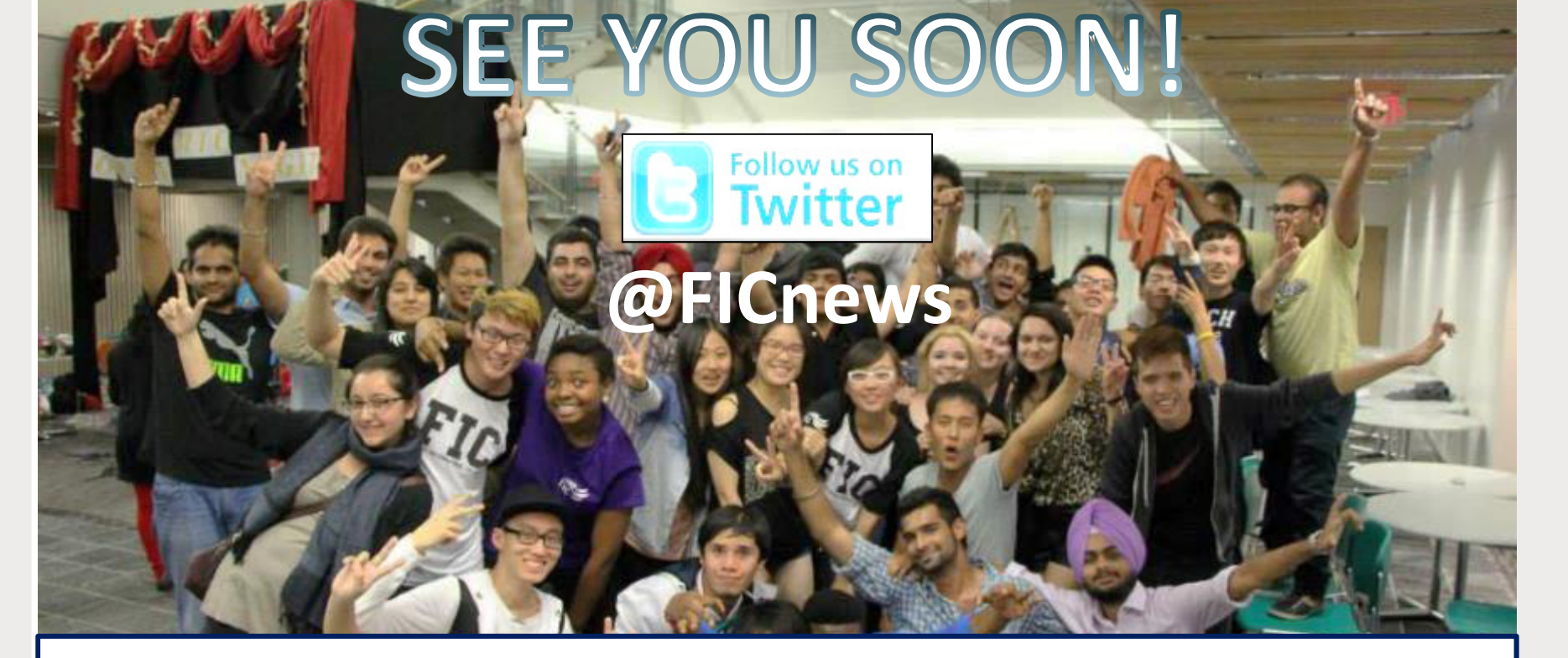

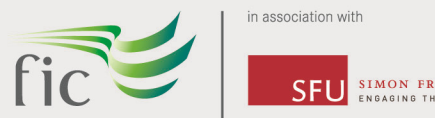

**SIMON FRASER UNIVERSITY**<br>ENGAGING THE WORLD